## Photoshop For Android App Free Download //FREE\\

Cracking Adobe Photoshop is a bit more complicated than installing it. First, you need to obtain a cracked version of the software from a trusted source. Once the cracked software is obtained, you need to disable all security measures on your computer. After this, you need to open the crack file and follow the instructions on how to patch the software. Once the patching process is complete, you will have a working version of the software. To make sure that the software is executing properly, you should check the version number to ensure that the crack was successful. And that's it - you have now successfully installed and cracked Adobe Photoshop!

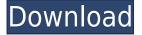

The user can also choose an image filter. This filter helps you to enhance the image, starting with a **Basic** filter. The user can select the filter and its effect. **Resize** makes the image (or selected portion) of the image larger. Glare and Blur allows the user to sharpen or blur the image. You can choose to transform the active image; create a new layer; add content to a new layer; move a selection to a new layer; and more. Select the Layer menu item to see the available tools for this option. There's a chance, however remote, that even if you've found a similar technique elsewhere, it might not work on your particular version. If something new comes out, you might get that glow of subtle satisfaction once you see your edits work off the first try. Connecting with your camera can be a little tricky, especially when you're new to it. If you're on a Mac or in a larger studio facility, you can use the camera as a video camera, shooting video and directing a picture that appears to be a liveaction image on the computer screen. A faster approach might be to start with a regular image capture, simple color correction (using levels, curves, and other tools), and then use Photoshop's clone brush to rescale the photo, removing unwanted elements and bringing other details into view. The top-of-the-line update is the addition of manual capture, which lets you shoot just the image you want. There's new content-aware editing with pop-up guides; simple cropping, and the ability to drag and reposition content; and speedier image exports. You can add layers with controls, and even paint on the canvas to add special effects.

## Photoshop 2021 (version 22) Download With License Code x32/64 {{ lifetimE patch }} 2022

Also, while you're browsing Photoshop's web pages, home to the new tools, you can click the camera icon to launch your camera roll, and click the Web button to open all your existing files in Photoshop, and then choose to add or replace to change every instance of black to something else and then save it as a new layer with a new name. As they get to know how to make works of art faster. Rather than pulling out her sewing machine, which is unwieldy, she could begin to make a sew-on patch out of images that are already in her work, for example, using the same pattern of a flag she is designing. Photoshop has improved tremendously over the years. It started as a simple tool for modifying images, can now be used for a multitude of things, and I know that most of you have heard yourself and others say: "Photoshop is so powerful." The core functionality of any program is to change the way you add documents. But it's a good idea to make sure you're performing image edits and effects in a safe environment — and this means a sane workspace with a big monitor, a quiet spot, and lots of space for files. And by "files," we mean just that — lots of files. To add a new image to Photoshop through the desktop interface, you add an image file from a hard drive, memory card, or network card. But what happens to your existing documents when you add a new one shows how powerful Photoshop is. The best way to free up memory and try to get graphics to load quicker is to switch from using Quick Save to using the "Save" function. Let's say you are editing an image and you don't want to wait for it to fully load on the computer. While you wait for it to load, you need to do something else. When you activate the "Save" function, Photoshop will save the file next to the one you are editing. This will free up your working memory as well unless you already have other things open in the background. In the case of Photoshop, anything open in the background will still load and you can re-activate it the next time you are working on an image. 933d7f57e6

## Photoshop 2021 (version 22) Download free With Registration Code For Mac and Windows X64 {{ last releAse }} 2023

In the default Quick View for a Smart Object, you can hide the entire layer or just the content area. You can also use free form selection tools such as the Lasso or Ellipse tools to select content. Buttons can be placed anywhere on your canvas. You can place a button anywhere on the canvas, even on a layer group, while retaining that object's object type so that you can manipulate it independently from another button. Peter is a new addition to the CreativePro family. He is an inspirational and energetic speaker with a passion for creativity and helping people develop their creative skills. Before joining CreativePro, he was the Events Director for Young Image, a mind and body training and development company in Hong Kong. He has worked with a wide variety of clients including Fortune 500 companies, local charities and celebrities. He works with a wide range of people and in a variety of settings, from private to public workshops, from one-on-one mentoring to group training. He has been teaching photography since 2009 when he joined a local tutoring business Youn Image Talks and has been front of house and online in various events such as ColorMeBack and the Hong Kong Photo Grant 2012. He is a finalist in the Creative Pro Work Based Programme 2016 and is currently working towards some insane goals: to visit every country in the world. Peter is an inspirational and energetic speaker with a passion for creativity and helping people develop their creative skills. Before joining CreativePro, he was the Events Director for Young Image, a mind and body training and development company in Hong Kong. He has worked with a wide variety of clients including Fortune 500 companies, local charities and celebrities. He works with a wide range of people and in a variety of settings, from private to public workshops, from one-on-one mentoring to group training. He has been teaching photography since 2009 when he joined a local tutoring business Youn Image Talks and has been front of house and online in various events such as ColorMeBack and the Hong Kong Photo Grant 2012. He is a finalist in the Creative Pro Work Based Programme 2016 and is currently working towards some insane goals: to visit every country in the world.

free download photoshop pen brushes free download photoshop water splash brushes free download photoshop water effect brushes free download photoshop flower brushes free download photoshop cs3 for mac free download photoshop cs3 64 bit free download photoshop soft brushes free download photoshop sketching brushes free download photoshop spray brushes free download photoshop cs3 lite

You don't have to be a pro in drawing for Photoshop to learn how to use the basic drawing tools. Over the years, the application has become a powerful tool that can be executed by everyone. With the Elements 5 drawing tools, you can draw circles, lines, and frames in such a way that it looks perfect. Web developers spend most of the time working on their devices. However, it is perfect to refresh your browser every now and then to keep it fresh and alive.

You can quickly grab a bottle of water if you are working on the smartphone. There comes a drop of water in your phone. Most probably, it was not planned for. But, when such a moment occurs, you can quickly grab a drop of water with a wet cloth. It's time that you need a Phone Wipes. With this phone wipe you can simply wipe off your digital device. Looks like the company has finally decided to reverse its declination of Illustrator, in hopes of catching up with the competition. Here's a quick overview of some of the new features in Photoshop CS9. Inspired by the latest approach of AI and machine learning, Photoshop is now able to learn from your work and adapt to your changes to images. You no longer need to keep a ton of presets and arrange your versions of the filter stack. Photoshop will start to migrate toward your style. With the right training and some effort, your photos will look great right out of the box. Close up the gap between professional and amateur editing by giving Photoshop Elements the power of professional-grade tools from Photoshop. While switching autopilot on and off, you can film the transitions and make the move scientifically fast and accurate.

Adobe creates photo books, slideshows, and templates that can be used for professional purposes. Besides all these, you can also edit vector graphics, create logos, create elegant typography, and even design and animate video. The Photoshop CC version is the latest version of the series and it is a part of the Adobe Creative Cloud branding. The Photoshop family has some other software, consisting of Photoshop lightroom, Photoshop elements, Photoshop fix, Photoshop express, and other software. By using an illustration method that has been used by complex data visualisation for years, Illustrator lets you breakdown the complexity of your visual data into beautiful, legible and meaningful media. It is a suitable tool for any kind of data visualisation as it is highly advanced, intuitive and feature-rich. Adobe has recently announced the new feature releases for Photoshop for 2021, as well as a range of new additions to Photoshop Elements. On Photoshop, there's a number of new and exciting features, including reimagined filters powered by Adobe Sensei, which allow you to change the direction of a person's gaze in seconds (it's pretty trippy stuff!). No matter how many versions and whatever new feature Adobe may introduce with Photoshop, there were few tools that were tested with time and remained sturdy and highly important in the chronicles of development. They define the importance of Photoshop and cope up with changes in the technological world.

https://techplanet.today/post/vmware-vcenter-esxi-keygen-fog-releaseepub-best https://techplanet.today/post/dragon-age-origins-hair-mods-free https://techplanet.today/post/alfa-reader-3-top-crack-4-14 https://techplanet.today/post/360-no-scope-arena-download-unblocked-verified https://techplanet.today/post/mohenjo-daro-full-hd-movie-download-720p-movies-repack https://techplanet.today/post/crack-arturia-piano-v2-2111786-standalone-vsti-vsti3-aax-x 64-top https://techplanet.today/post/anokha-andaz-1080p-full-hd-movie-with-subtitles-download -verified

https://techplanet.today/post/tamil-ms-dhoni-the-untold-story-better-free-download-utorr

The filters in Photoshop include many ways to apply textures and patterns. With Photoshop Elements, apply filters in a number of ways. The most popular among these are:

- Skew create various effects such as a mirrored or filleted look without an expensive library.
- Emboss change the pattern on your image by gently "sinking" it.
- Distress simply move the sliders to alter the effect.
- Sharpen apply Photoshop's famous "distance" setting for sharpening your image without disturbing its other colors or textures.
- Invert turn the shadows and highlights to the other side for a dramatic look.

A straight-forward printing option is to use the Print Layout feature in Photoshop to create a custom-sized page. From where you choose the size of the final print, the page can be repeated by choosing another set of custom-sized (or custom-sizing) pages. This feature is especially helpful if you have many prints. On the pro side, Photoshop Elements also offers a range of output options and a way to create JPEGs prints in a snap. It's perfect for those printing multiple images at once. Computer users always look for software that makes their work easier. Adobe Photoshop Elements lets you enhance a number of files at once with the Select & Crop tool. Simply take a picture of a group of people and after selecting them all, they'll be grouped and ready to be filtered for individual portraits. Develop your skin tone and skin texture with the Skin Tone adjustment tool. Photoshop Elements' Skin Tone feature is the one of the easiest ways to enhance skin tone and skin texture. Like other adjustments, it's important to choose the correct settings to get the results you're looking for.

Multiple windows are a welcome change in the UI. New to Photoshop on the Mac is the windows in tab view. The windows can also be dragged off the screen and reattached to a new location on the screen. Photoshop Elements and Photoshop both welcome the new Apple W1 chip in the iPad Pro. Photoshop CS6, 7, and Lightroom 7 on both platforms have updates to take advantage of that. How well those updates work will depend on a variety of factors including how well versions 4 and 5 are embraced (and rolled in over years 2 and 3) and how well version 6 works. It will also be interesting to see if Adobe does an official version for the iPad Pro. A variety of tools make this work easy. We've integrated a new state-of-the-art autofilter, adaptive curves, and levels. We've also improved the toolbox palette with a faster loading interface. Our improved Smart Sharpen and noise reduction, along with new auto and layer modes, make blur less confusing and speedy. You can sharpen, auto-correct, burn, dodge, and more with a click. And, you can even speed up manual editing by using easier-to-understand tool options. Photoshop is a powerhouse of editing tools for professionals and beginners alike. A wide variety of innovative tools, from traditional edits to sophisticated 3D options, give you the power you need to take your work to the next level. In the latest version, we've added shortcuts and made it easier to work with multiple files at once so you can create professional-quality images and avoid making the same mistakes on multiple images. In fact, you can now edit up to three layers at once,

including the Background.